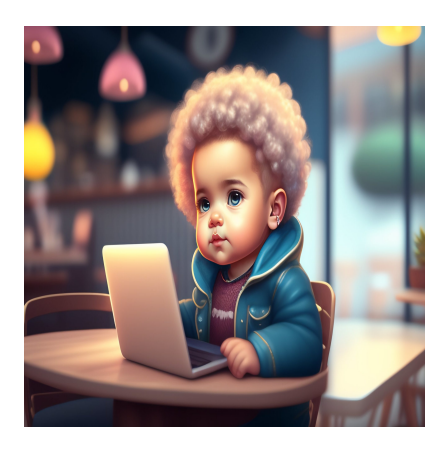

Счетчик Python: Как использовать + 5 примеров

## **Описание**

Если вы веб-разработчик, желающий поднять свои навыки программирования на новый уровень, то, несомненно, вы знакомы с наиболее важными функциями, библиотеками и инструментами Python.

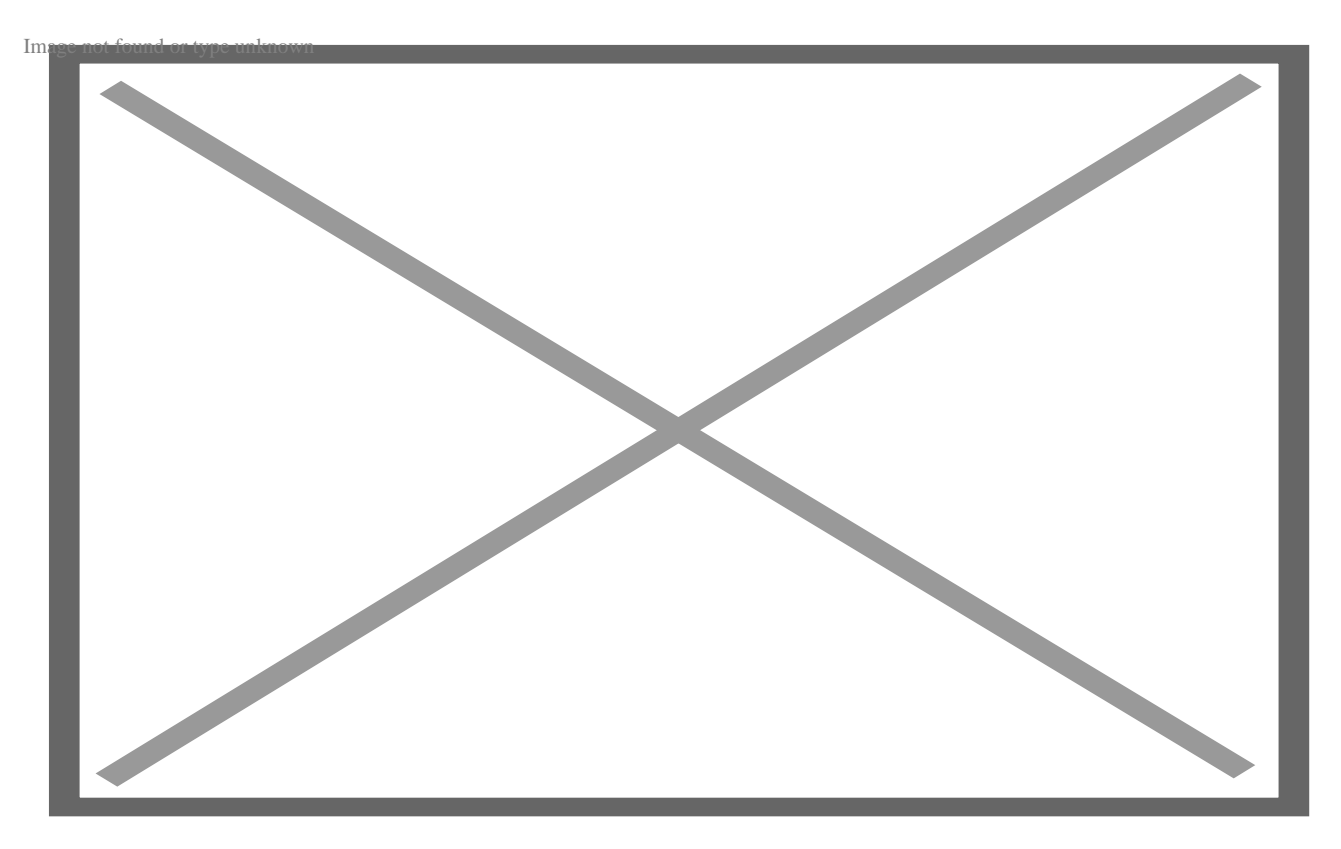

Но есть один инструмент, который вы, возможно, еще не изучали, но который может добавить огромную ценность в ваш арсенал кодирования: Python Counter. Этот модуль быстро и эффективно подсчитывает количество повторений элементов в списке или другом итерируемом объекте. В этом посте мы подробно рассмотрим Python Counter, изучим, как он работает и как вы можете использовать его для оптимизации вашего кода. Итак, независимо от того, являетесь ли вы опытным профессионалом или относительно начинающим веб-разработчиком, читайте дальше, чтобы узнать, как вы можете использовать библиотеку Counter для улучшения своих навыков программирования на Python.

# Что такое счетчик в Python?

Counter - это библиотека Python, которая подсчитывает частоту элементов в последовательности. Она создает словареподобный объект, который подсчитывает частоту встречаемости каждого элемента в списке, кортеже или строке.

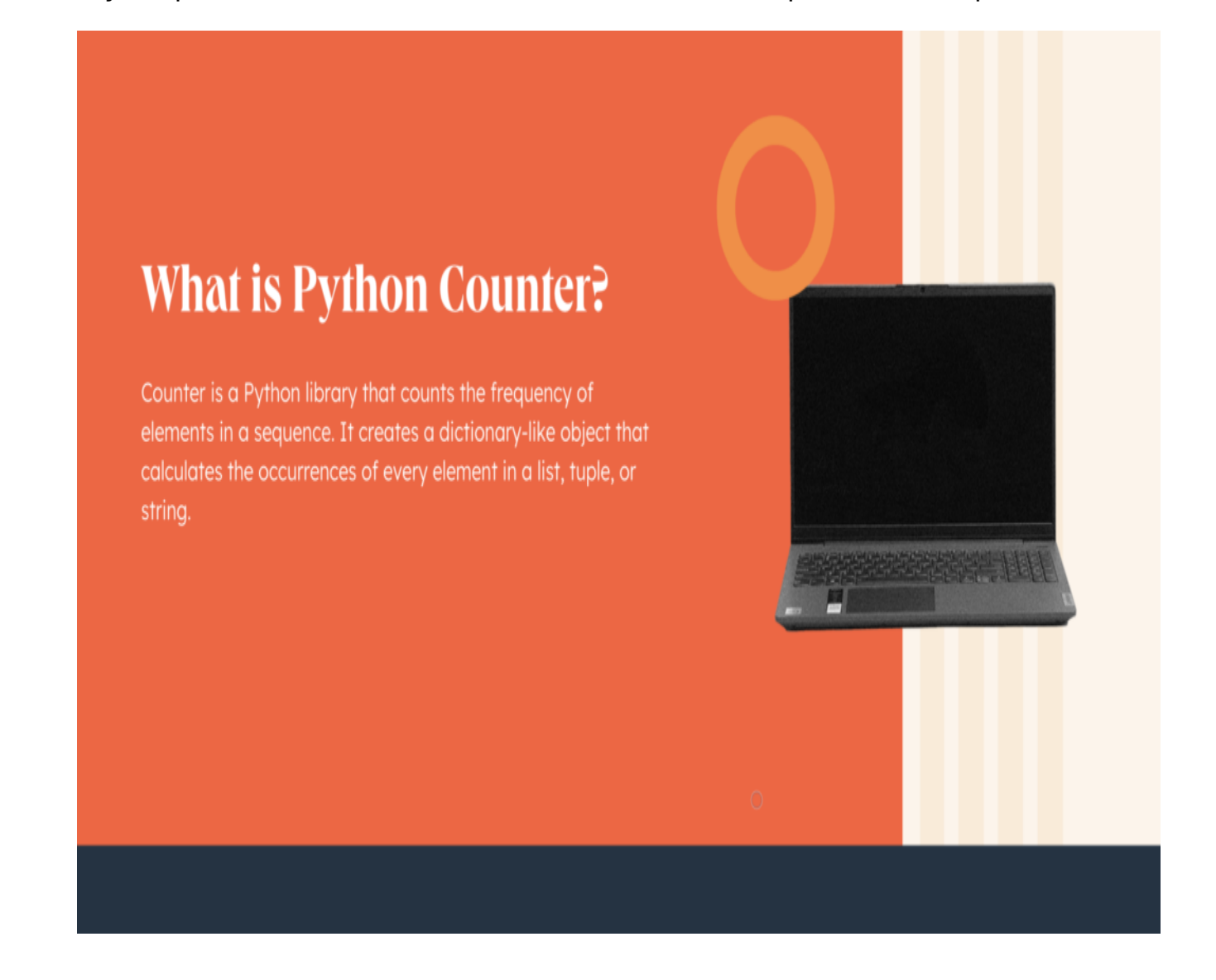

Вот как можно импортировать библиотеку Counter.

from collections import Counter

Объект Counter оснащен несколькими встроенными методами, которые помогают пользователям определить, сколько элементов присутствует в строке, или объединить несколько объектов Counter вместе. Эта функция является мощным инструментом в Python для аналитиков данных и кодеров в различных отраслях, включая финансы, розничную торговлю, маркетинг и многое другое. Теперь, когда вы знакомы с библиотекой Counter в Python, давайте применим ее на интерактивном примере.

## Как использовать счетчик в Python

Во-первых, давайте импортируем библиотеку коллекций, введя следующий код в верхней части вашего сценария Python:

from collections import Counter

Затем создайте объект счетчика, передав в функцию счетчика последовательность элементов. Последовательность может быть списком, кортежем или даже строкой. Вы также можете создать пустой объект счетчика и добавить в него элементы позже с помощью метода update().

```
my_list = [1, 1, 2, 3, 3, 3, 4, 4, 4, 4]
```

```
counter\_obj = Counter(my_list)
```
print(counter\_obj)

#### Выход:

Counter( $\{4: 4, 3: 3, 1: 2, 2: 1\}$ )

Этот вывод показывает словареподобный объект, где каждый уникальный элемент в последовательности хранится как ключ, а его количество хранится как значение. Вы можете поиграть с этой функцией в интерактивном модуле ниже.

```
from collections import Counter
my_list = [1, 1, 2, 3, 3, 3, 4, 4, 4, 4]counter\_obj = Counter(my\_list)
```
print(counter\_obj)

#### **Выход:**

```
Counter(\{1: 2, 2: 1, 3: 3, 4: 4\})
```
Давайте рассмотрим еще несколько примеров использования объекта счетчика в Python.

## **Примеры счетчиков в Python**

Следующие примеры демонстрируют различные методы, которые вы можете использовать с библиотекой Counter. Вы можете использовать модуль интерактивного кода выше для проверки каждого из них, как в примере ниже.

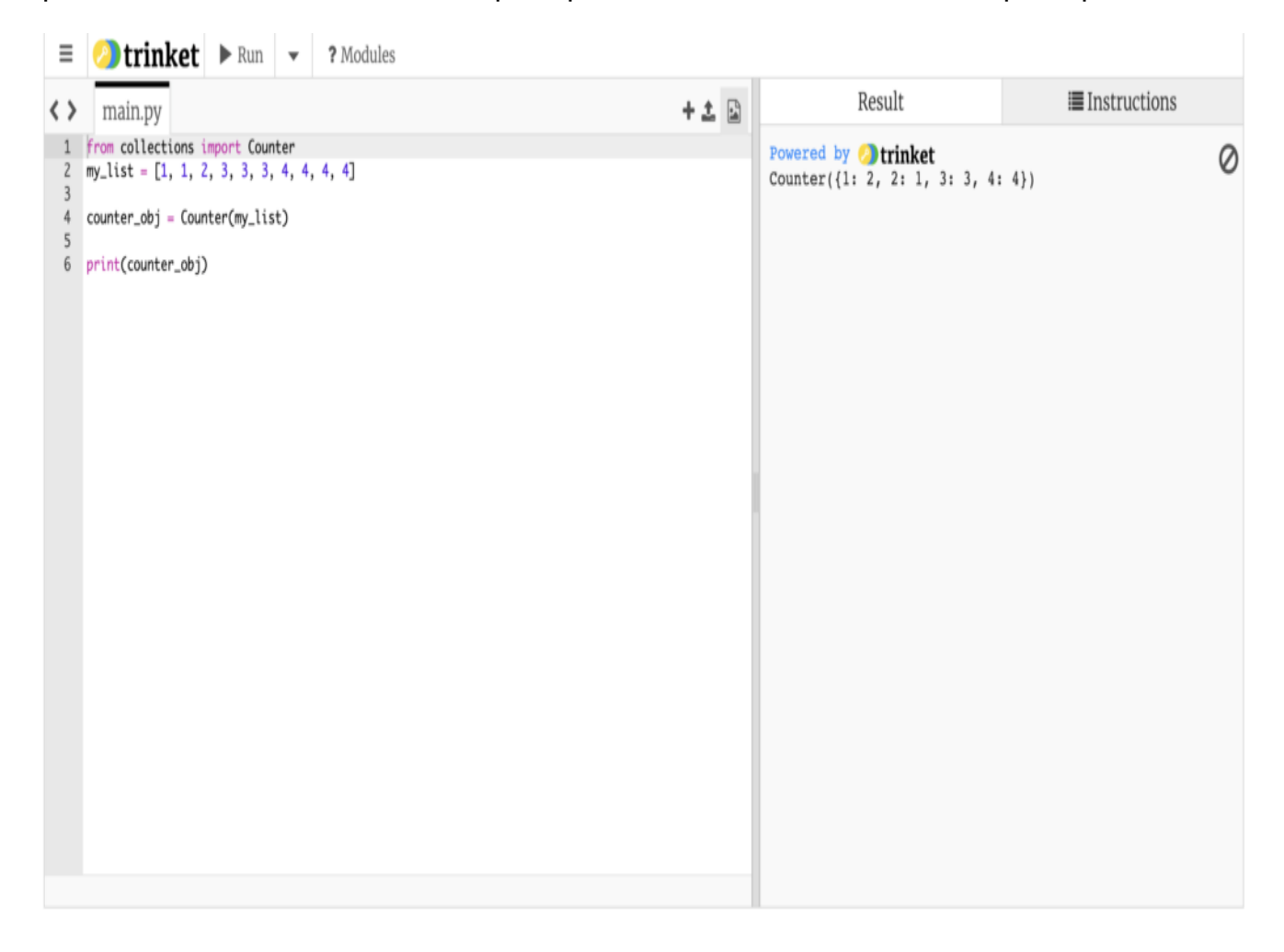

## **Подсчет объектов**

Одно из самых распространенных применений библиотеки счетчиков – подсчет количества объектов в заданной строке или наборе данных. Для этой задачи мы

```
можем использовать следующий код:
```
from collections import Counter

text\_data = "This is an example of text data. It contains multiple words and s

words = text\_data.split()

```
word_count = Counter(words)
```
top\_words = word\_count.most\_common(3)

print(top\_words)

#### **Выходные данные:**

[('This', 1), ('is', 1), ('an', 1)].

#### **Подсчет наиболее распространенных элементов**

Вы также можете использовать counter с некоторыми другими методами. Например, метод most common() возвращает список наиболее часто встречающихся элементов и их количество в порядке убывания. Чтобы получить два самых распространенных элемента в объекте counter, можно использовать следующий код:

from collections import Counter  $my_list = [1, 1, 2, 3, 3, 3, 4, 4, 4, 4]$ counter\_obj = Counter(my\_list) print(counter\_obj.most\_common(2))

#### **Выходные данные:**

 $[(4, 4), (3, 3)]$ 

### **Перебор элементов**

Метод elements() возвращает итератор по элементам последовательности. Его

можно использовать для перебора элементов и подсчета их количества:

from collections import Counter

my\_list = [1, 1, 2, 3, 3, 3, 4, 4, 4, 4]

counter\_obj = Counter(my\_list)

for element, count in counter\_obj.items():

print(f"{element}: {count}")

#### **Выход:**

1: 2 2: 1 3: 3 4: 4

## **Обновление объектов**

Метод update() позволяет объединять дополнительные элементы в объект Counter. Например:

from collections import Counter

```
new list = [4, 5, 5, 5]
```
counter\_obj.update(new\_list)

print(counter\_obj)

#### **Выходные данные:**

Counter({4: 5, 5: 3, 3: 3, 1: 2, 2: 1})

### **Вычитание объектов**

Метод subtract() позволяет вычитать элементы из объекта Counter. Например, этот код вычитает значения z2 из значений z1:

from collections import Counter

```
z1 = Counter(a=3, b=2, c=1)z2 = Counter(a=1, b=2, c=3)z1.subtract(z2)print(z1)
```
### Выходные данные:

Counter( $\{ 'a': 2, 'b': 0, 'c': -2 \} )$ 

## Использование счетчика в Python

Модуль Counter - это мощный и универсальный инструмент, который может значительно упростить кодирование в Python, позволяя вам легко и точно подсчитывать количество элементов в списке или другом итерируемом объекте. От создания пользовательских гистограмм до поиска наиболее часто встречающихся слов в текстовом файле - библиотека Python Counter имеет широкий спектр практических приложений для разработчиков любого уровня.

### Дата Создания

08.06.2023